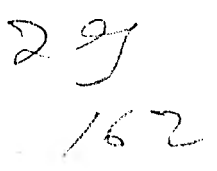

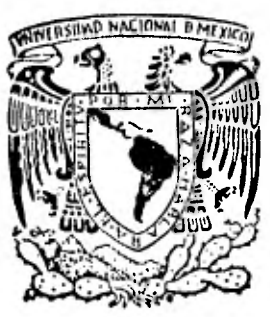

## **Universidad Nacional Autónoma de México**

**FACULTAD DE INGENIERIA** 

## **LAS MICROCOMPUTADORAS EN LA CONSTRUCCION**

# **TESIS PROFESIONAL**

**Que para obtener el título de INGENIERO CIVIL** 

**presenta** 

**EDUARDO RENDON ALVERDI** 

**México, O. F. 1 9 8 2** 

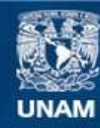

Universidad Nacional Autónoma de México

**UNAM – Dirección General de Bibliotecas Tesis Digitales Restricciones de uso**

## **DERECHOS RESERVADOS © PROHIBIDA SU REPRODUCCIÓN TOTAL O PARCIAL**

Todo el material contenido en esta tesis esta protegido por la Ley Federal del Derecho de Autor (LFDA) de los Estados Unidos Mexicanos (México).

**Biblioteca Central** 

Dirección General de Bibliotecas de la UNAM

El uso de imágenes, fragmentos de videos, y demás material que sea objeto de protección de los derechos de autor, será exclusivamente para fines educativos e informativos y deberá citar la fuente donde la obtuvo mencionando el autor o autores. Cualquier uso distinto como el lucro, reproducción, edición o modificación, será perseguido y sancionado por el respectivo titular de los Derechos de Autor.

FACULTAD DE 1NGENIERIA EXAMENES PROFESIONALES 60-1-261 T.E.

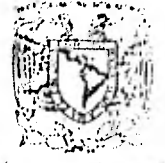

Vanya synon ha posal An Sous

Al Pasante señor EDUARDO RENDON ALVERDI, ....<br>Al Pasante señor EDUARDO RENDON ALVERD<br>Presente.

En atención a su solicitud relativa, me es grato transcribir a usted a continuación el tema que aprobado por esta Direc ción propuso el Profesor Ing. Gustavo Argil Carriles, para que lo desarrolle como tesis en su Examen Profesional de Ingeniero CIVIL.

"LAS MICROCOMPUTADORAS EN LA CONSTRUCCION"

- I. Introducción,
- 2. Las microcemputadoras en la construcción. 2.1 Control
	- 2.2 Control de costos
	- 2.3 Presupuestos y precios unitarios.
- 3. Programas.
	- 3.1 Data Interchange Format
	- 3.2 Vislcalc
	- 3.3 Programa SICN1C
- 4, Conclusiones.

Ruego a usted se sirva tomar debida nota de que en cumplimien to de lo especificado por la Ley de Profesiones, deberá pres tar Servicio Social durante un tiempo mínimo de seis meses co mo requisito indispensable para sustentar Examen Profesional; así como de la disposición de la Dirección General de Servi cios Escolares en el sentido de que se imprima en lugar visible de los ejemplares de la tesis, el título del trabajo rea lizado.

Atentamente "POR <u>MI RAZA HABLARA EL ESPIRIT</u>U" ersitaria, 8 de marzo de 1982 ۴ī ARECTOR. monn ı THE. SAVIER JIMENEZ E PR

JJE/OØLH/ser

#### INDICE

 $\mathbf{r}$ 

1.- INTRODUCCION

2.- LAS MICROCOMPUTADORAS EN LA CONSTRUCCION.

2.1. CONTROL.

2.2. CONTROL DE COSTOS.

2.3. PRESUPUESTOS Y PRECIOS UNITARIOS.

3.- PROGRAMAS.

3.1. DATA INTERCI1ANGE FORMAT.

3.2. VISICALC.

3.3. PROGRAMA SICNIC.

4.- CONCLUSIONES.

#### 1.- INTRODUCCION

Desde los tiempos más remotos los individuos que en nuestro tiempo se conocen como arquitectos, ingenieros y constructores han hecho significativas contribuciones para la civilización. Las grandes culturas son conocidas por sus obras de ingeniería, así las pirámides, la influencia Greco-Romana, las grandes 'novaciones Góticas, etc., son ejemplos de la herencia del hombre y que nos han servido para en marcar dichas culturas, dentro de un ámbito moral, tecnológico y potencial.

Estos individuos y en especial los ingenieros y constructores son "solucionadores de problemas", lo cual constituye un proceso en el cual se integra un arreglo de pasos que nos debe llevar hacia un pro pósito que es la solución óptima, más aún esta solución debe implantarse, operarse y conservarse, lo cual constituye tres problemas de se mejante complejidad.

Para realizar sus propósitos los ingenieros se han valido de herra mientas que, remontandonos hasta el principio de la historia, van desde el primer tronco de árbol, que sirvió para apuntalar una cueva, hasta las computadoras más sofisticadas, utilizadas en el diseño espacial.

La explosión demográfica y las crecientes necesidades han forzado

 $\mathbf{I}$ 

a la Industría de la Construcción, junto con sus recursos y herramien\_ tas, a evolucionar a unas proporciones descomunales para mantener una relación directa con el fenomenal desarrollo tecnológico que se ha venido dando en nuestra época.

Con esto se deja ver el reto al que se enfrenta la Industria de la Construcción, para lo cual se requiere un mejoramiento de sus or ganizaciones empresariales, tanto en lo técnico como en lo administra\_ tivo, así como un mejor uso de sus recursos, mediante una adecuada planeación y control en todas las áreas y fases del proceso de la cona, trucción.

Hoy en día uno de los recursos más importantes con que cuenta la Industría de la Construcción para realizar los objetivos anteriormen te planteados, lo constituye la computación o procesamiento automatizado de datos. Esta herramienta se ha venido haciendo día con día más accesible debido a la aparición de equipos de tamaño y costo reducido, como son las microcomputadoras.

Estos microprocesadores ofrecen gran variedad de opciones, en tamaño y funcionamiento, lo que las hace adaptables a casi cualquier sistema en que se quieran implantar. En la actualidad han tenido gran aceptación en pequeñas y medianas empresas, con diversas funciones, administrativas principalmente.

2

#### 2.- LAS MICROCOMPUTADORAS EN LA CONSTRUCCION.

Como se dijo anteriormente los recursos y herramientas del Ingeniero han evolucionado en gran escala, tanto en lo técnico como en lo administrativo, permitiendo así realizar obras que anteriormente hubieran sido imposibles de construir.

Dentro de los grandes adelantos que ha tenido la tecnología, se encuentran las microcomputadoras, que como se destacó con anteriori dad, tienen gran versatilidad que permite su aplicación en casi todas las ramas de la ingeniería. Lo mismo en la planeación que en el diseño, la investigación, la construcción, etc.

La construcción, parte muy importante de la ingeniería, es pués la culminación de toda obra de ingeniería, tiene gran necesidad de un proceso automatizado de datos, sin llegar a ser menester una computadora de grandes dimensiones. Esto hace a los microprocesadores la herramienta idonea para el control y para otras funciones administrati vas en la construcción.

#### 2.1. CONTROL.

• El control es la función de la administración que se encarga de la evaluación del funcionamiento de una organización, mediante la -

medición de los resultados actuales y pasados, en relación con los esperados, ya sea total o parcialmente, con el fin de corregir, mejorar y formular nuevos planes.

Todo control implica, necesariamente, la comparación de lo obtenido con lo esperado. Dicha comparación puede realizarse de dos ma neras:

La primera es al final.de cierto período, cuando ya se han visto los resultados obtenidos y no alcanzaron, igualaron, superaron o se apartaron de lo esperado; tal procedimiento se puede denominar como "control sobre resultados".

La otra manera será antes de que se produzcan integralmente -los resultados. Lo que se puede lograr con la retroalimentación que nos permite tener acceso a la información que resulta del control para aplicar la acción correctiva en forma automática.

Los controles deben reportar rápidamente las desviaciones. El control de tipo "historico", mira hacia el pasado, de aquí que, muchas veces, cuando reporta una desviación o corrección, esta ya es imposible de realizarse.

Como el control es una comparación de lo obtenido con lo esperado, éste necesita la existencia de "standares" que se pueden esta- . blecer con bases en experiencias pasadas o se pueden ir modoficando

**4** 

de acuerdo a la información que se obtiene de la "retroalimentación".

Para poder tener un control automático es necesario contar con un sistema que pueda tener al día la información resultante de las operaciones de control. Este sistema, que debe de ser adecuado al tamaño de la obra, se puede implementar con la ayuda de las microcomputadoras, en las cuales se puede llevar a cabo el control de varias obras de regular tamaño.

No obstante los grandes beneficios que se pueden obtener de una microcomputadora, se debe de tener cuidado de conocer sus limitaciones, no solo de capacidad sino principalmente en las funciones que debe de desempeñar.

En lo que al control toca se sabe que es una "función" de la ad ministración que corresponde exclusivamente al administrador y que las "operaciones" de control son de carácter técnico, son campo del "staff". Dichas operaciones son las que corresponderían a las microcomputadoras. No se debe de esperar que la computadora nos dé la - solución por sí sola y que tome las decisiones que corresponden al -Ingeniero.

A continuación se presenta una tabla de las operaciones de con trol, que nos permiten precisar las operaciones que se pueden efectuar con la ayuda de la microcomputadora.

#### OPERACI ONES

A) Físicas.- 1.- Cualitativas.- Color, apariencia, verticalidad, etc.

2.- Cuantitativas.- Número de piezas, entradas, sali-

das, faltantes, etc.

13) Gráficas.- 1.- No Monetarias.- a) Subjetivas.

b) Objetivas.- Programas.

Rutas críticas, etc.

2.- Monetarias.

Como puede apreciarse las operaciones físicas cualitativas, necesitan de la intervención más directa del ingeniero, que llevará a cabo el control de acuardo a su criterio y sensibilidad. Sin embargo, en la actualidad existen computadoras de mediano tamaño que pueden ser utilizadas en éstas operaciones con un monitor a color.

#### 2.2. CONTROL DE COSTOS.

En el sistema propuesto corresponde a un control de costos de "Conceptos de Producción", es decir, se trata de obtener en la forma más real posible, los costos unitarios de cada uno de los conceptos que integran una obra. Desde luego la amplitud o detalle con que se pueden obtener estos costos, nos obliga a fucionar conceptos que pr sentan características similares, pues se ha visto en la práctica que el manejo de más de un concepto conduce a resultados poco apegados a la realidad.

En forma sintetizada el sistema de control de costos debe seguir los siguientes pasos:

I.- A nivel de empresa.

II.- Definición del catálogo de cuentas.

12.- Elaboración de formatos para la concentración de información.

13.- Definición del mecanismo de operación e información a oficina matriz.

II.- En cada una de las obras.

II 1.- Elaboración del presupuesto de obra.

II 2.- Elaboración del presupuesto básico.

II 3.- Elaboración del programa proforma de costos directos, unitarios

y presupuesto del costo directo total.

II 4.- Elaboración del proforma de los gastos indirectos totales.

- II 5.- Definición de funciones para la clasificación y procesamiento de la información.
- II 6.- Revisión y obtención de conclusiones periodicamente.

#### I I.- CATALOGO DE CUENTAS.

En este catálogo se trata de reducir al máximo el número de con ceptos de tal modo que no sea mayor de 50, en lo que se refiere a la numeración, como a la forma de agrupación de los conceptos, deberá de ser el mismo para todas las obras y solamente en casos especiales a juicio del superintendente se podrán abrir cuentas nuevas adicionales, por lo que es necesario dejar espacios en la numeración. I 2.- FORMATOS.

Los almacenes y cargos diferidos se controlan en el formato l y en él se observan los movimientos con el período de registro y los saldos a la fecha de la revisión que son indispensables para poder ve rificar sí en los costos existen errores por falta de descargo oportuno,

El formato 2 de gastos generales permite investigar en que forma se constituyen dichos costos y como se comparan con el proforma.

Para los "Conceptos de Producción" referidos al presupuesto sico, el formato 3, permite detectar los costos de cada uno y compa8

rarlos con los proformados. El desgloce de cada cuenta en subcuentas básicas a saber: materiales, mano de obra, subcontratos, equipo y herramienta y varios, permite que sea ésta la herramienta más valiosa para controlar la ejecución de la obra y corregir procedimientos, errores de administración, aumentar la eficiencia, etc.

El análisis de costo en forma separada por cuenta del formato 4 permite graficar la estadística del costo unitario de los conceptos más importantes de la obra y compararlos con el costo unitario profgr ma.

El formato 5 permite llevar un control por cada destajista, de las liquidaciones semanales y se completa con el formato 6 en donde aparece el registro semanal de los destajos y los importes de la lista de raya correspondiente para su comparación.

FORMATOS

COLLEOL ...

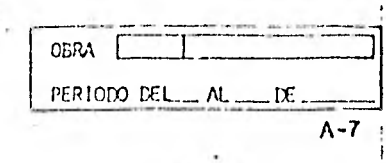

 $\mathcal{L}^{\mathcal{A}}$ 

## ALMACEN Y CARGOS DIFERIDOS

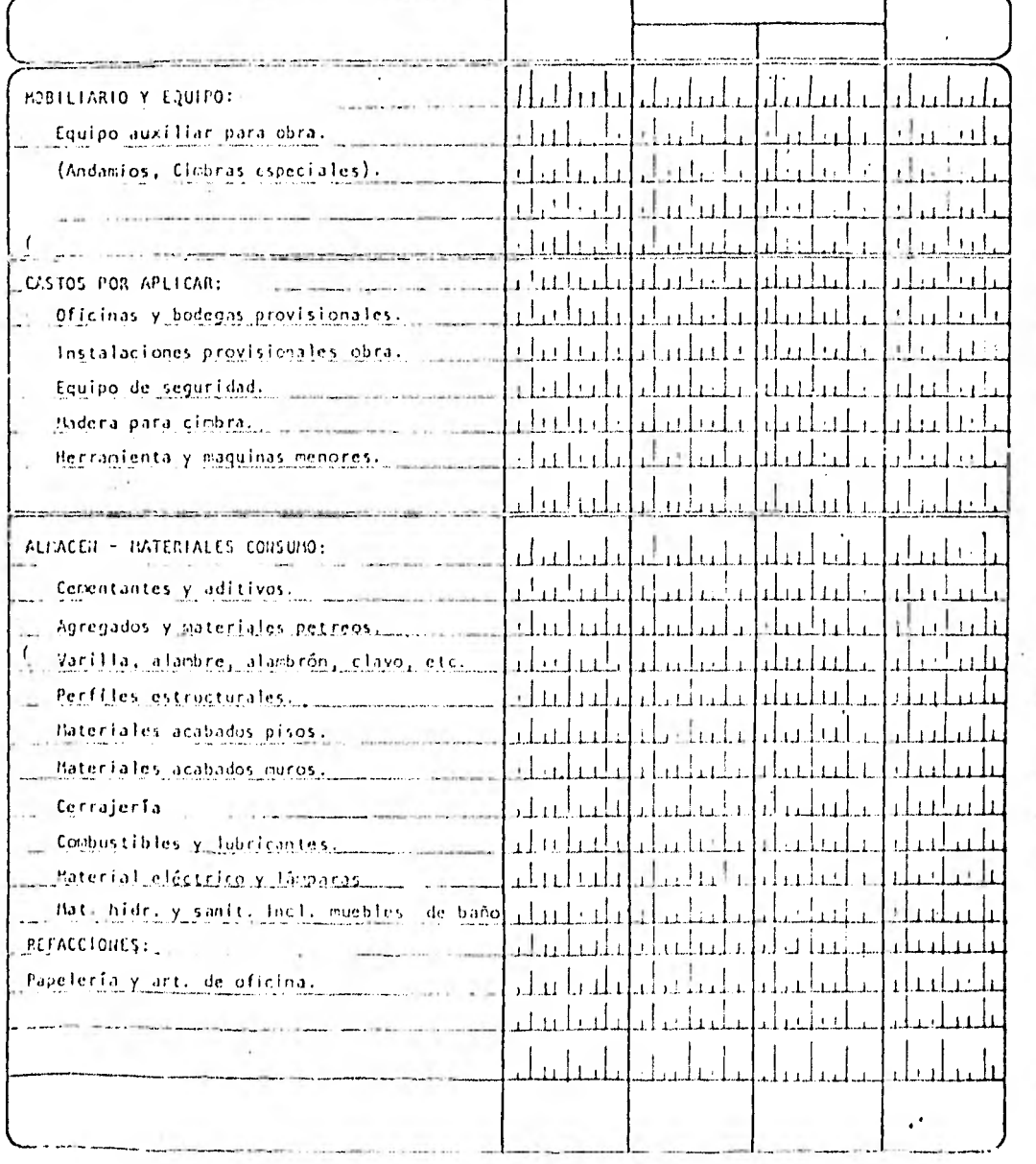

**CONTROL** 

DE COSTOS

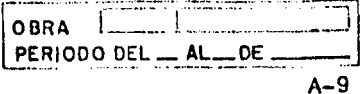

#### GASTOS GENERALES ACUMULADO MOVIMIEN TO ACUMULADO PORCEN PORCEN<br>ANTERIOR SEMANAL JA LA FECHA SOFFIC DA DE C **SUB-CUENTA**  $\mathbf c$ հարկանանվ ander terlif er dardigt fjigrigt gage 01- SALARIOS PERS, TEC. ۰, سنلتنا احتط فصر عطمط فمالحظتها بالاسلالية  $\mathbf{C}$ ومشيقه والمتفارع فطرحه فبطرق والاقتصاد المستطر منادر المميزا للأستطيل 02. SALARIOS PERS. ADMVO.  $\mathsf{P}$ صابات بث فلنفط haanta harka babeelea bi  $\mathbf{C}$  $1 + 1$  $11.$  $-11.1.$  $\sim$   $\sim$   $\sim$   $\sim$ 03-SALARIOS PERS VIG. c للباء ليبيه  $1,11$ and ababilic de l'elementaria.  $\overline{\mathfrak{c}}$  $1.3.1...1$ والقسماء فأعاد 04-GASTOS DE CONSUMO `۵ البيد (الث . التيلية سيالينه  $\mathbf c$ lerlahasias ليب ardis localitet تنبذ فيهمل وبالمو  $1.1.1$ 05-EQUIPO DE DFICINA þ.  $\overline{\mathbf{c}}$ min kraikinkala ole telitarki kasuta idata i kasuta kumu OG-PAPELERIA Y COPIAS َ آ ے آ ليلينا للسا حبياتين  $\overline{\text{c}}$ لمساواته فتخط اختصاء الصائحية بتقاتله فالمتشام والشائد 07-GT09. REPRESENTACION P أبليبا للسلطين عبابات والمنا a a ialahan  $-1111$  $\mathbf{C}$ na a istrikisti... kad a bat da ada kanada ada a biskana sa أأطأه بمساكنة 08-TRANSPORTE DE PERS. ٠ö, احلسنس  $\sim 1.7$ وبالديانية  $\overline{\mathbf{c}}$ لتستسلط والمنادمة مساولته والجارة والمتعارض المتاعم المتناو بالحارب 03-COMUNICACIONES Þ طالبيانية فمططيطة rn helsk beleder فبمساعيه سليلينا يتبته تشترح ومتحد  $\mathbf c$ والمتعادلات 10. VIATICOS Y S. SUELDOS فيتلحظ والقسيل بالتسميخ ಾ نىڭ، ل ¢ عنفيه وبالمتنسقة فتقسم اشأت فاته فلتحدث الواحد التجني **II.- TRASLADO DE EQUIPO** P لصحياء فالكاف ومراوينا التاكيل كالمتنازع والكافية ويتناول وياوي C التلسلية تبيرانيان فالمترين والمنتمرانيين مالدهانا 12-OFICINAS Y BODEGAS `p والطلقا الأكلاء الدراسيين فبالمستحاذ فسالحه سميد فلالته فتنب  $\mathbf{C}$ وساعف والمتحقق والمتلوث والمتقاط والمتلح المتحا فيستر للمسال 13, CAMPAMENTO <u>. פֿ</u> لسلسه المتحاديها فالمتابعة لتسه الباطب 444  $\mathbf{c}$ eta ku tauki kari da ila da bisa ( الطساعي  $\pm 1.12$  at  $11.11.1$ 14-OFICINA CENTRAL  $P$ المسلمان المتحدث والمستوفي ومقامعه المستب  $11.1$  $\mathbf{C}$  $\begin{array}{ccc}\n\vdots & \vdots & \vdots & \vdots\n\end{array}$ كالملسانية ومزا إستجنبا التنكيرين  $14.1241$  $-1 - 1$ **15-FINANCIAMIENTO**  $\overline{P}$ طيباغيث فيجيب الساعية شفاء للمقارنة  $-4$ C تنقلت بالرزار الرزائرين ta ta badan telah  $-111$  $1 + 1$ 16-FINANZAS, SEGUROS, LIC.  $\mathbf{p}$ بالله فالتمكنات ستنقصه فسننا فاستناد أنكب ألبها التقطع فالمعاد .l. 1  $\mathbf{c}$ odni n na belotte  $1 + 1 + 1$ an b  $\mathbf{1}$  $11.111$  $1.1$  and  $1.1$ 17-IMPUEST03 ٦ρ يتلاط فالحافظ الماسيقة فليميلنا  $1.1...$ المعامل  $\mathbf c$ المسلبيها والرزاء الروو فخط والمسالم للحمين ultit for **IB-DIVERSOS** قء تستبيعها عاطيته للتناطي لتطلبط فتالا  $11.1.1.1$ فاجابه فبالسبط  $\mathcal{A}$  . An in  $\mathbf c$ فتراد ويكتفه فساعا والمتاع وعاديته ء دى با با بىلىد  $19.7$ ۴Ρ وطلحها بتحاجا والمستحقق المهادفا فالمتطلبة بالقار  $11.11$  $\mathbf c$ تستطيبهما فتطيبها والمراجل والمراعيس  $20.7$ and and it. - م آنيس نسابان فساد المستحد المستحدين  $11 - 16$ nkana s ີເ mita tuli isilain tiha ta tabbian jana SUMA P فسنتصف فالمارمين كصفائك لطعياء فاصد

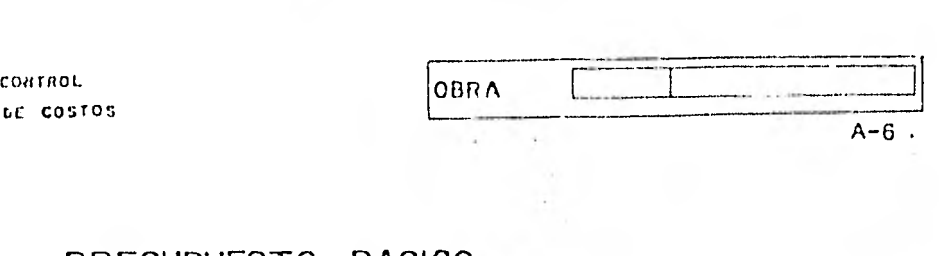

 $\label{eq:2.1} \mathcal{A} = \mathcal{A} \times \mathcal{A} \times \mathcal{A}$ 

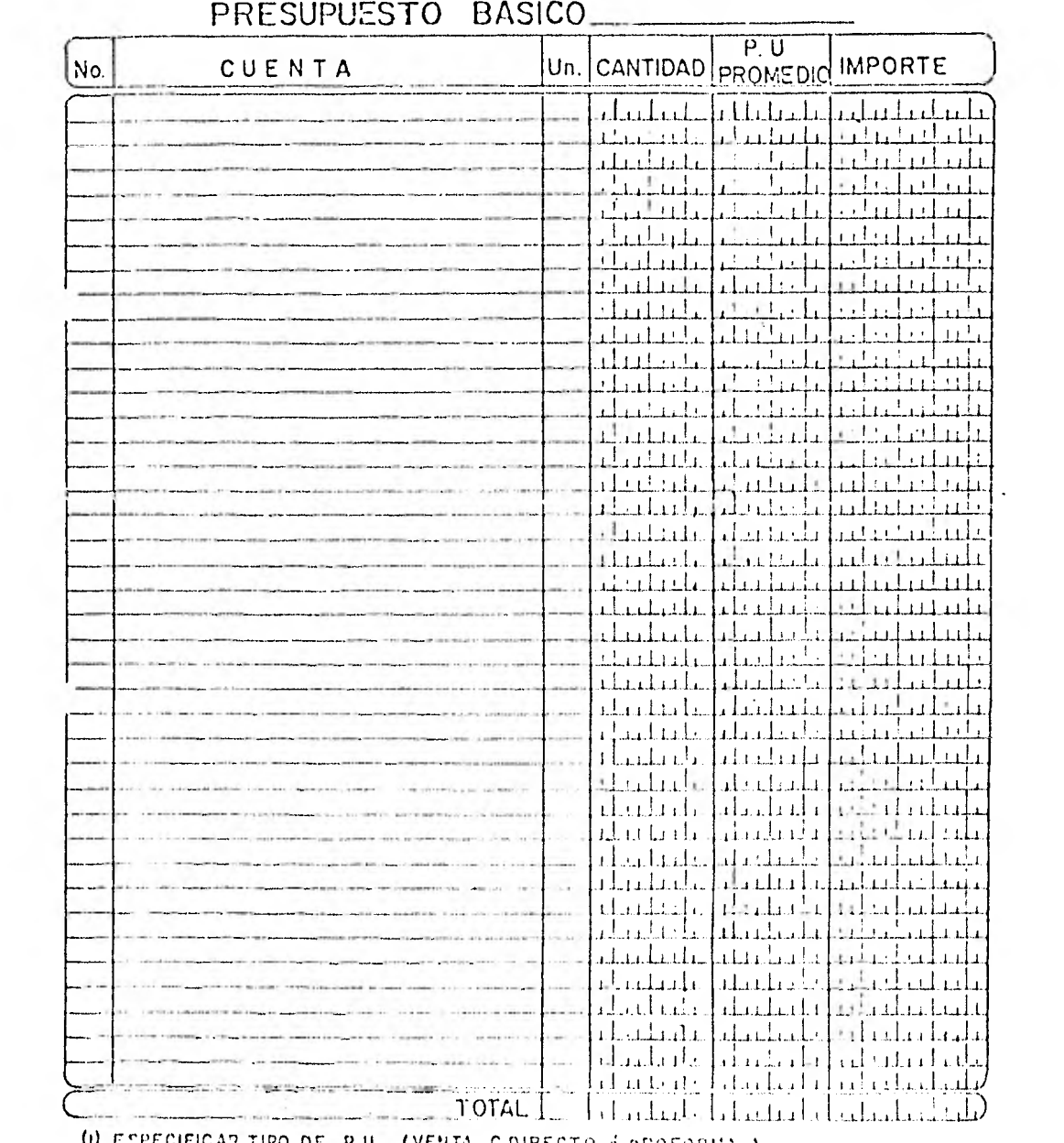

ESPECIFICAR TIPO DE P.U. (VENTA, C.DIRECTO & PROFORMA ) W

 $\frac{1}{\sqrt{2}}$ 

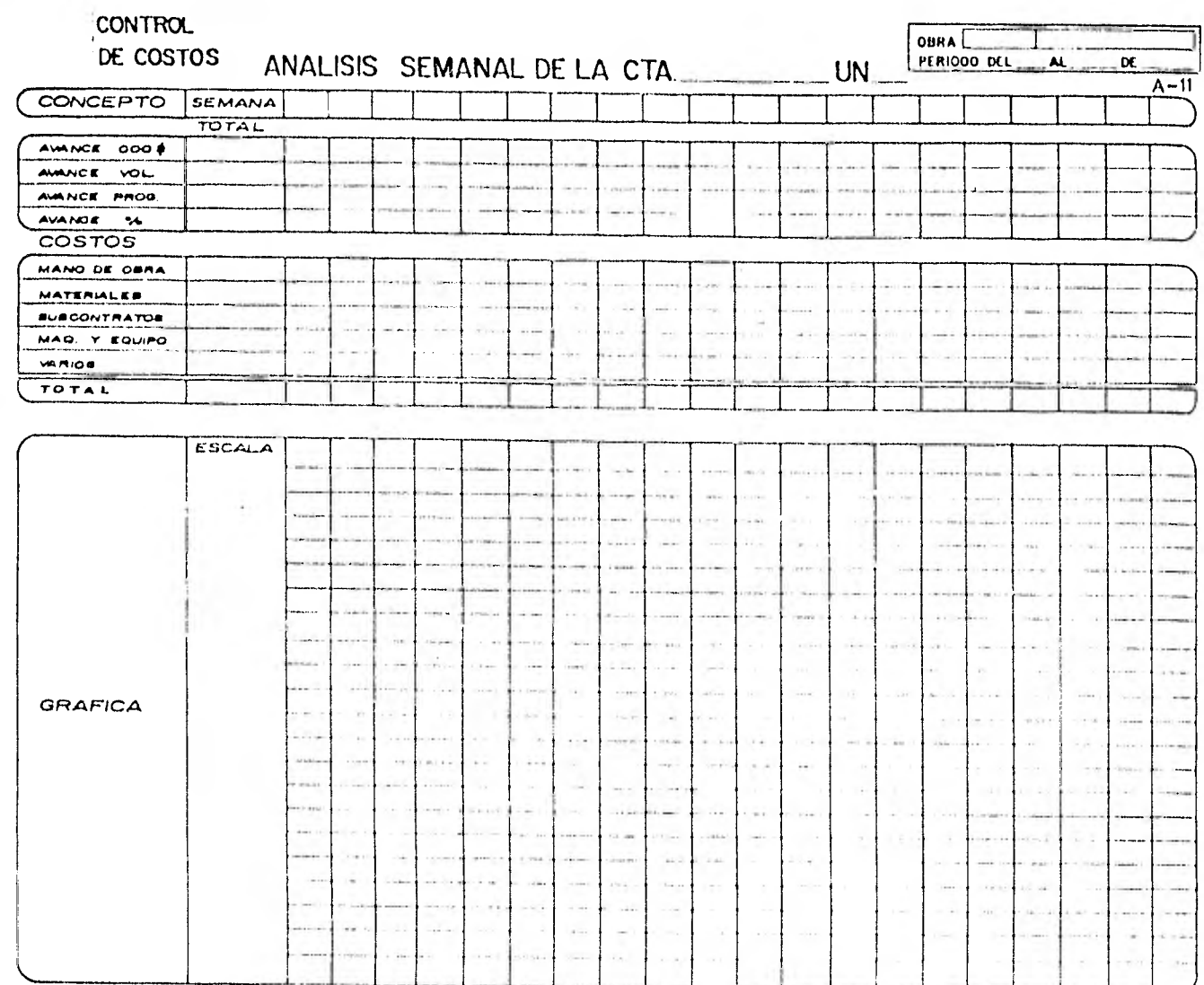

 $\sim$ 

 $\sim$ 

### **CONTROL**

DE COSTOS

#### DOHA [ \_ \_ ]  $\overline{\mathbf{x}}$  $A-13$

## TARJETA DE DESTAJISTAS

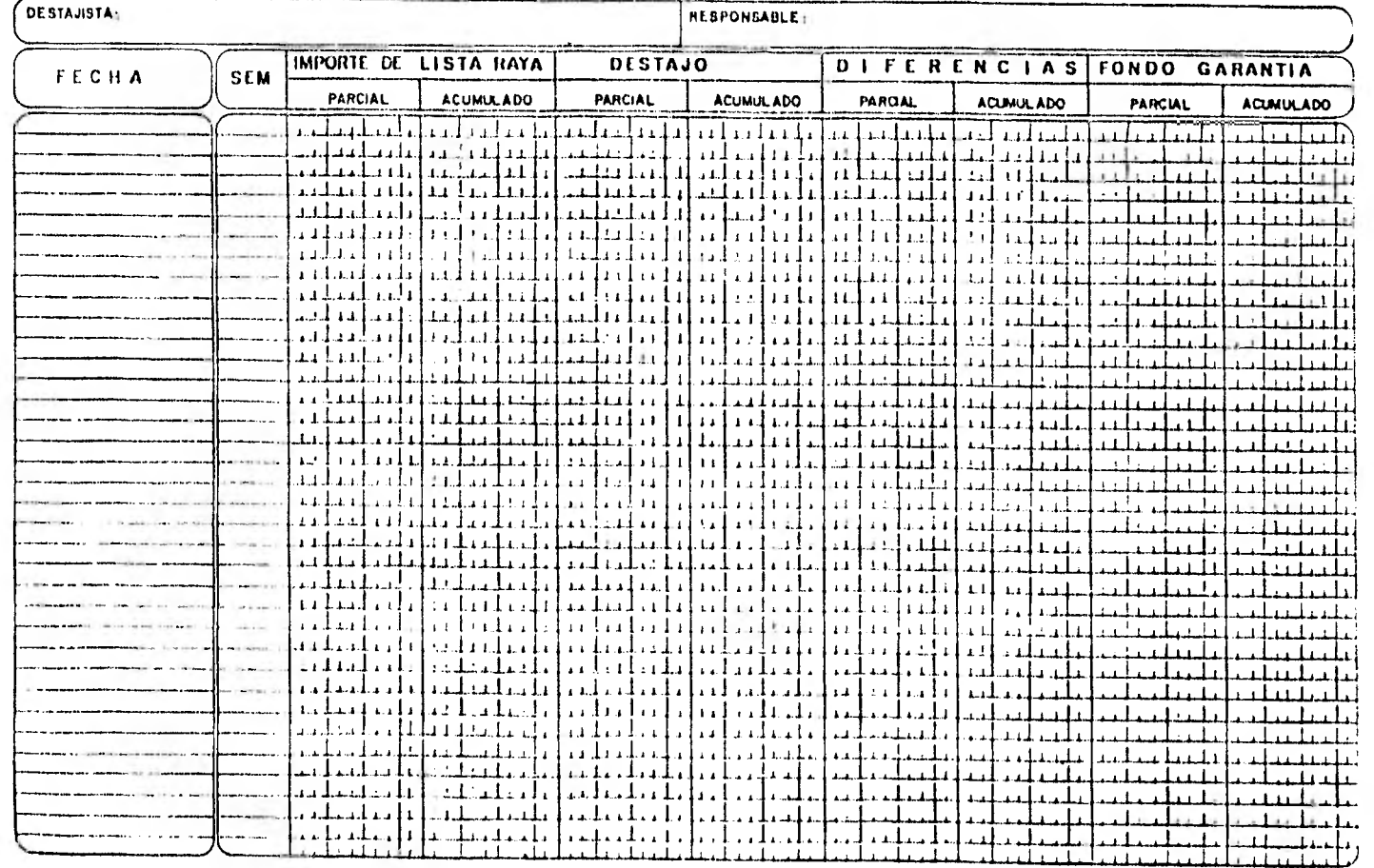

CONTROL DE COSTOS

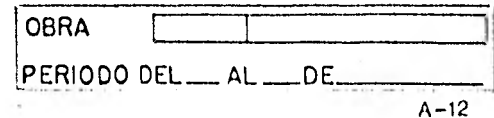

## CONTROL DE DESTAJO

 $\hat{\mathbf{r}}$ 

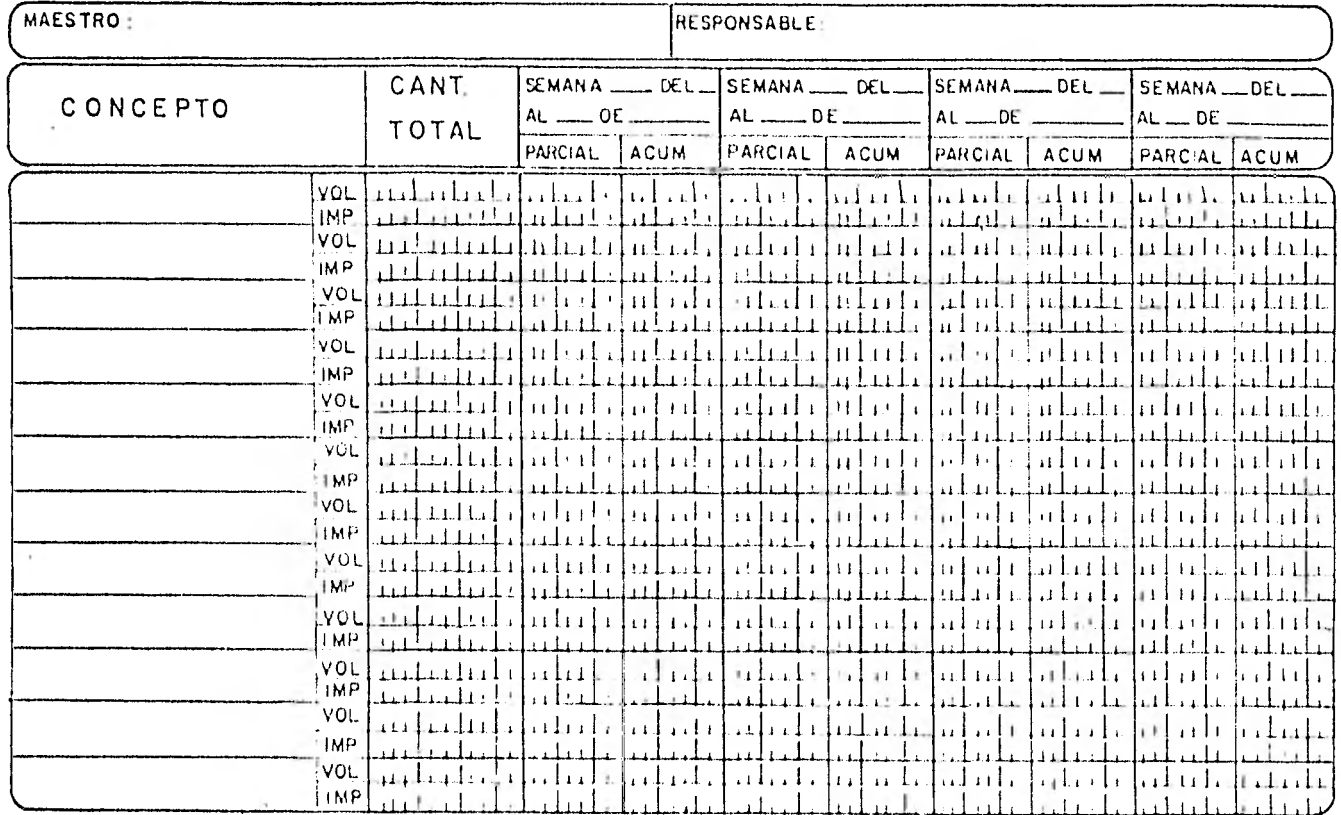

## RESUMEN DEL PRESUPUESTO BASICO

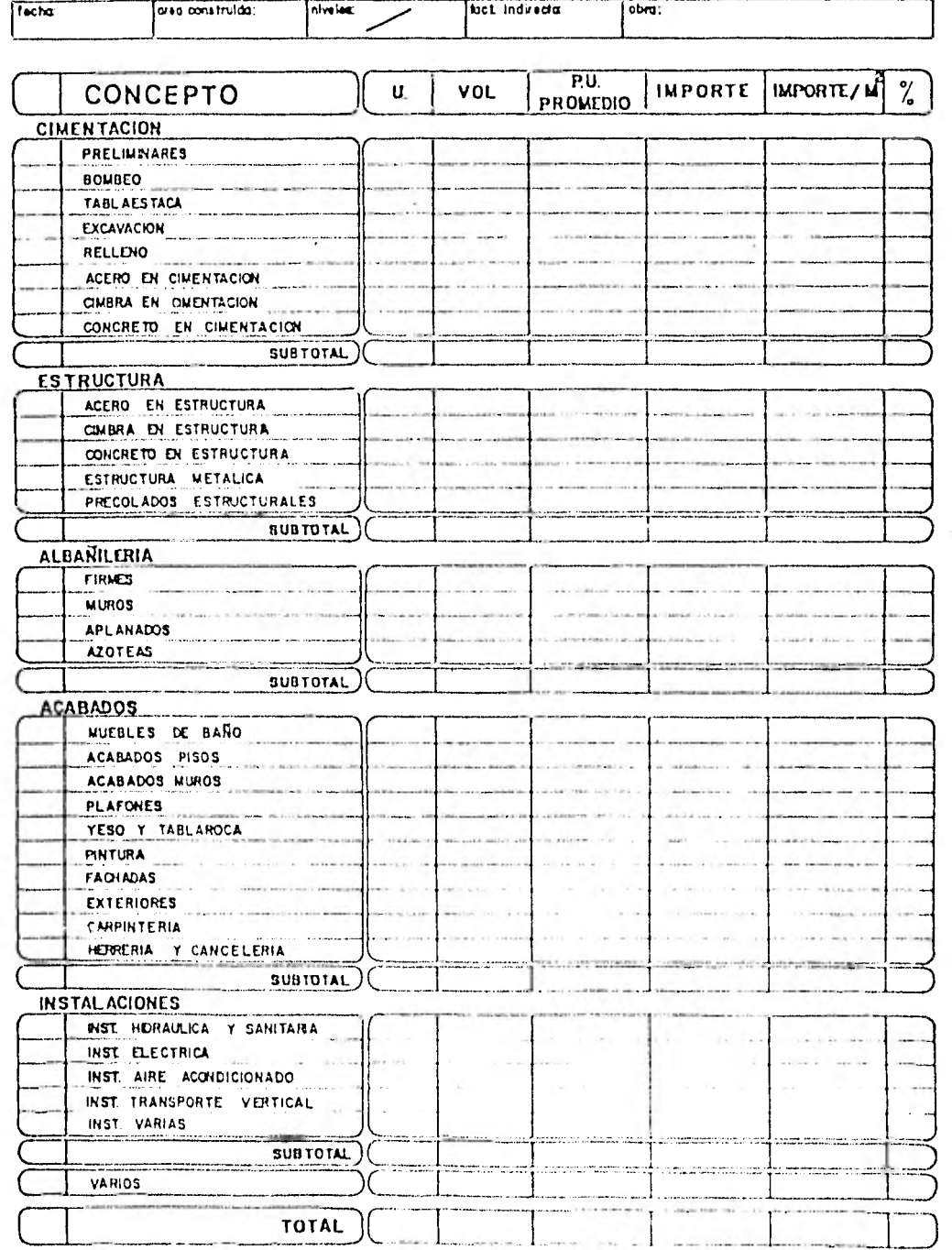

#### 2.3. PRESUPUESTOS Y PRECIOS UNITARIOS.

Para llevar a cabo toda obra de ingeniería es indispensa-ble saber que existen dos puntos sumamente importantes, los cuales nos darán prácticamente la clave para la realización de la mis ma. El primero es el monto o importe de la construcción, y el segundo, el tiempo de la realización o tiempo de inversión. Del acierto para resolver estos dos factores dependerá el éxito de toda obra. El monto 6 importe es de vital importancia conocerlo de antemano, así se podrán consultar las posibilidades económicas para llevar a feliz termino la realización de la misma. El tiempo de terminación de una construcción, dará una idea de la convenien cía de tener un capital invertido, inactivo por un tiempo, sin que se amortice.

Para resolver estos dos puntos se tienen que elaborar: un presupuesto de costos y un presupuesto de tiempo.

El presupuesto de costo es el estudio por medio del cual se prevee o se presupone el importe de una obra.

En este estudio queda comprendido el enlistamiento ordenado de todas aquellas cantidades de obra, así' como de los materiales necesarios, describiendolos ampliamente a fín de no dudar de su idea tificación. Todo lo anterior seccionado en capítulos, con precios unj tarios e importes totales.

Para llevar a cabo un presupuesto, es necesario compenetrarse perfectamente en todos aquellos factores que van a intervenir en el desarrollo de una construcción.

En un presupuesto influyen en forma directa: la cantidad del ma terial, que en una obra es la misma, cualquiera que sea el lugar donde vaya a llevar se a cabo, y la mano de obra o rendimiento, que es sumamente variable y susceptible de modificarse según el clima, altitud y latitud, y en general , está sujeta a las condiciones propias de cada región y al medio ambiente que modif íca al factor hombre, por lo cual debe estudiarse en forma regional. PRECIOS UNI TARIOS, -

Existen dos procedimientos para la elaboración de precios uni tarios, el primero es desarrollar uno por uno los análisis de costos unitarios en función de una norma y de una especificación determinada. El segundo, es la aplicación de porcentajes por capítulos y por elementos predominantes.

El primero como se puede apreciar es el más completo y exac to, pero también el más laborioso y costoso.

Los costos a su vez se dividen en: básicos e integrados. Los

11

costos básicos , están constituidos por conceptos de insumos (bienes y servicios) básicos o recursos, que el constructor adquiere o contrata directamente , como materiales, personal y subcontratos.

Los costos integrados es toda combinación, integración o uso de conceptos básicos e incluso ya integrados preliminares o finales para estructurar otros costos preliminares, horarios y finales.

En un precio unitario se pueden distinguir dos partes por sepa rado: el costo directo; que es la suma de los costos de los materiales, equipo y mano de obra que intervienen en la elaboración del mis\_ mo ; y el costo indirecto que es la suma de todos los gastos técnicos y administrativos necesarios para la correcta ejecución de una obra. Este costo indirecto se puede dividir a su vez en: administración central y administración de obra.

El factor de indirectos es la cantidad por la que se tiene que multiplicar el costo directo para obtener el precio unitario o costo de venta de cada concepto de obra. Para la obtención de este factor es necesario, conocer primeramente el costo directo total de la obra estudiada , para relacionar ambos costos.

12

#### 3.- PROGRAMAS.

Los programas que a continuación se exponen han sido realizados por diferentes compañías y asociaciones, y son solo una muestra de la gran variedad a la que el ingeniero tiene acceso.

Los siguientes han sido seleccionados porque considero que son los más útiles y accesibles para la construcción.

Sin embargo, debo hacer notar la importancia que tiene la realización de programas personales que se ajusten perfectamente a las necesidades de la empresa o del ingeniero.

#### 3.1. DATA INTERCHANGE FORMAT (DIF)

Con frecuencia es necesario procesar la información (DATA) por más de un programa, por ejemplo: la obra ejecutada en un mes puede ser utilizada para procesar las distintas formas del informe mensual como son: "Desglose de Obra Ejecutada", "Concentración de Costos", etc.

Esto solo es posible si se estandariza el formato con que se proporciona la información o Data.

Softwere Arts Inc. los creadores del programa VisiCalc, han dg sarrollado un formato de "Intercambio de Información" (Data Interchan ge Format) que se puede utilizar corno un lenguaje común para la Data, con lo cual , esta información puede ser procesada por más de un programa, aún cuando estos hayan sido hechos por distintas personas, además de ser el formato con el cual el programa VistCalc, al\_ macena información con las instrucciones  $1 S<sub>0</sub>$ #.

Debe hacerse notar que mientras más programas utilicen este formato, más útil será.

El usuario eventual no tendrá que estar enterado al detalle, $$ sino simplemente saber de su existencia y estar enterado de los pro\_ gramas que se admiten en este formato.

#### VENTAJAS Y LIMITACIONES DEL DIF. (DATA INTERCHANGE FORMAT).

El objetivo principal del DIF es permitir un intercambio de información entre una variedad de programas. El tipo de información que se maneja en el DIF es almacenada en tablas-columnas y renglones por ejemplo: los gastos diarios de una empresa o las salidas y entra das de un almacen, etc. El DIF trata toda la Data como un grupo de vectores de igual longitud, es decir como un grupo de "Data relaciQ nados".

#### FALTA DE LINEA DE ENTRADA

Algunos Basics, no tienen la habilidad de leer una linea sin -

14

dar un significado especial, a algunos de los caracteres. Por esta razón las líneas que contienen caracteres especiales deben de ser entrecomillados.

#### FALTA DE ANALISIS

Algunos Bastes, solo dan entrada a todo un renglón como una línea. Estos no usan entrecomillado " ", para delimitar el valor de una línea, por lo tanto el DIF, siempre almacena los valores de las líneas en un solo renglón.

#### TAMAÑO DEL INPUT

Muchos Basics tienen un limite de INPUT de 225 caracteres, éste es el limite típico, por lo tanto, el DIF trata de mantener la  $$ mayoría de las líneas de información cortas.

#### PRE-COLOCACION

En sistemas que permitan la colocación dinámica, es necesario con frecuencia colocar los espacios antes de leer la data. Aunque no sea necesario saber el tamaño de la data de antemano puede ser una eficiente consideración.

#### FIN DE LA DATA

En algunos sistemas es difícil o imposible detectar el final de la data en un archivo grande.

#### DATA FILE FORMAT

Consiste en dos partes: el encabezado y el paquete de datos. El encabezado describe la data y el paquete contiene los valores actuales.

#### EL ENCABEZADO

Esta organizado en artículos, cada artículo contiene un diferen te pedazo de información acerca de la data, almacenada en el paquete. Puede ser a veces numérica o alfanumérica.

Estructura del Artículo de Encabezado.-

Cada artículo consiste en cuatro campos arreglados como sigue:

Tema

Número de vector, valor.

"String value"

#### TEMA

Es lo que identifica al artículo. Debe de ser sencillo de leer como una línea de Basic, sin comillas. Lo mejor sería una palabra -

compuesta de letras sin espacios,

#### NUMERO DE VECTOR

Varios artículos se podrán aplicar a un específico vector. El número del vector especifica a que vector en particular se refiere este artículo. Si el artículo no especifica un vector en particular como sería el título de un reporte, este deberá de ser cero.

#### VALOR

Este aparece en el mismo renglón que el número del vector. Se usa para artículos que especifican un valor a tamaño, como son el número de vectores. Debe de ser cero sino se utiliza, o el valor debe de ser un número entero.

#### "STRING VALUÉ"

Aparece en un renglón diferente al del número del vector, se uti liza para artículos que necesitan un valor de línea, en vez de un valor numérico. Las etiquetas son un ejemplo, deben de estar entrecomillas.

#### ARTICULOS DEL ENCABEZADO

TABLE Esta es la primera entrada del archivo aunque no es - O, versión estrictamente requerido, es importante para permitir "title" cambios, en futuras versiones y permite verificar a los programas ya que el archivo es una tabla. El número de versión debe de ser 1. Algunos programas no aceptan eI programa sin el artículo TABLE.

VECTORES Este dice cuantos vectores son presentados en la da-0, count ta. Algunos programas requerirán de este artículo. -Si se omite este artículo, el programa de entrada pue de ca lcular este valor contando los valores de data en cada renglón. Sin embargo, este artículo debe de aparecer antes de artículos, el programa de entrada puede calcular este valor, antes de que aparezcan artículos que hagan referencia a número de vectores, tal como el artículo LABEL.

TUPLES Especifica la longitud de cada vector, (todos los vec-0, count tores deben de ser del mismo tamaño) algunos progra- $\overline{\mathbf{u}}$ mas requieren de este artículo. Si se omite éste, el programa de entrada puede calcular este valor, contan.

 $\mathfrak{h}$ 

do el número de renglones (TUPLES) antes del fin de la data.

LABEL Provee de una etiqueta a un específico vector. Es vector #, line # te es opcional. El line # permite el espaciamiento "label" de etiquetas de múltiples líneas, pero es ignorada por sistemas que solo permiten etiquetas de una sola línea.

COMMENT Es similar al artículo LABEL, para sistemas que ad vector 4, line # miten una descripción más detallada, además de "label" las etiquetas.

é

SIZE Es usado para programas de base de datos que covector  $\#$ ,  $\#$  bytes locan campos de determinada medida para cada - $\mathbf{u}=\mathbf{u}$ valor. Sin embargo, estos programas deben de ser capaces de leer archivos que no contengan la información SIZE, porque otros programas no podrán generar información de éste tipo.

DATA Este artículo informa que la data sigue: la data -0,0 es organizada por renglones, con un valor de cada  $\mathbf{u}$  $\sim$ vector en un renglón.

Los subsistemas pueden definir sus propios artículos para satisfacer sus propias necesidades. Los artículos de encabezado que tiendan a ser comunes, deben de ser estandarizados, tales como LABEL para un vector.

#### DATA

Está constituida por renglones, por ejemplo, un valor para cada vector, en orden de vector, Los renglones están formados por grupos de dos valores numéricos y un valor de línea llamado DATA VALUES. - Cada Data Value es usado para representar el valor de un elemento de data en el archivo.

Además de los Data Values que se usan para representar la Data actual en el archivo, hay dos tipos de Data Values especiales usados para proveer información acerca de la organización de la Data.

Un Data Values especial sirve para mostrar donde se inicia cada renglón, y el otro se usa para indicar el final de la Data en el ar chivo,

El formato de los valores de la Data es como sigue:

#### INDICADOR TIPO, VALOR NUMERICO

VALOR LINEAL.

Los dos primeros son valores numéricos en un mismo renglón, el otro es una lfnea en un renglón.

#### CAMPO DE INDICADOR TIPO

El indicador tipo es un número entero que se usa para indicar el modo en que se debe de interpretar el resto de los valores de la Data. Los valores actuales del indicador tipo son:

- -1 Indica que este valor de data es especial, ya sea que es el principio de un renglón o el final del renglón.
- O La Data es numérica, el valor es almacenado en el campo del valor numérico, posiblemente modificando éste por un valor ini cial.
- 1 La Data es lineal. El valor es almacenado en el campo del va\_ lor lineal.
- 2 Esto es una aplicación de un valor especffico, el significado es determinado por los programas en los que se va a utilizar la Data. Por ejemplo: una expresión en Basic. Para simplificar su aplicación este valor puede ser tratado como un valor li

nea l .

#### CAMPO DE VALOR NUMERICO

Es utilizado cuando el indicador tipo es O. El valor debe ser un decimal; puede ser precedido por un signo  $(+)$  or  $-)$ , tiene un pun to decimal y debe de tener la letra E inmediatamente después de la po tencia de 10. El número puede ser precedido o seguido por uno o más espacios. Es de hacerse notar que este es el unico lugar en el DIF dónde se puede poner un número natural. Algunos programas que leen en el DIF no aceptan valores que no sean enteros.

#### CAMPO DE VALOR LINEAL

La interpretación de este campo depende del indicador tipo. Pa ra el indicador tipo normal O, el valor lineal debe de ser la letra V - ( de valor ), sino es V entonces es un valor lineal, usado para override, el valor. Un subsistema puede escoger sus propios indicadores pero deben de estar estos registrados en el DIF.

Los siguientes indicadores son usados por el VlsiCalc. V Es el caso normal de números.

- NA Este valor está marcado especificamente para un valor no disponible. El valor numérico debe de ser O.
- ERROR Este es un valor que representa el resultado de un cálculo invalido, como dividir entre 0. El valor numérico debe ser 0.

Siempre será posible Ignorar el valor final para una Data numé rica y solo usar el valor numérico dado.

Para el indicador tipo 1 ( Data lineal ), este campo es usado pa ra el valor lineal mismo. Las comillas son opcionales si el campo consiste de puras letras y no contiene espacios. Sin embargo, si se abren comillas, también se deben de cerrar éstas.

Cada renglón empieza con un valor de Data especial, el cual debe de llevar Indicador tipo-1 y el valor numérico 0, de Data espe-cial puede ser usado por programas para determinar cuantos vectores hay en el archivo, cuando no hay artículo de encabezado VECTORS 6 por un programa para verificar su posición en el archivo.

Al final, el último renglón lleva un valor de Data especial con un Indicador tipo -1 y el Valor numérico O, y el valor lineal EOD ( End of Data ). Esto permite a los programas determinar en número de renglo nes en ausencia del artículo de encabezado TUPLES y detectar el final del archivo.

#### 3.2. VISICALC

El programa VisiCalc fué creado bajo la observación de que muchos problemas se resuelven comodamente con una calculadora, papel y lápiz, tres herramientas casi universales. Este programa combina la comodidad y familiaridad de la calculadora de bolsillo con la potente memoria y la capacidad de la pantalla electrónica de la microcomputadora.

Con el programa VisiCalc, la pantalla de la computadora se convierte en una "ventana" que mira hacia una "hoja de trabajo electrónica", mucho más extensa que la propia pantalla. Esta "ventana" se - puede mover en cuatro direcciones para mirar a cualquier parte de la hoja de trabajo electrónica, o se puede separar para ver dos lugares de la hoja al mismo tiempo.

La hoja de trabajo electrónica está organizada como una red de columnas y renglones. Las intersecciones de las columnas y los renglones, definen miles de posiciones en las que se puede escribir un título alfabético, un número 6 una fórmula para después ser calculada por la computadora. Simplemente escribiendo en la hoja electrónica se pueden hacer los formatos y tablas que uno desee.

Las ordenes de formato permiten individualizar la aparición de -

24

cada una de las entradas, columnas o renglones, esto es, se puede hacer que la pantalla sea idéntica a cualquier formato del control de costos.

Pero el VisiCalc se apoya en el hecho de que la computadora "re cuerda" las fórmulas y cálculos que se utilizan en la solución de un problema. Si se cambia un número que se ha escrito previamente en la hoja electrónica, todos los números relacionados con éste cambian, puesto que el VisiCalc automáticamente recalcula todas las fórmulas en que interviene dicho número.

Esta propiedad de recalcular instantáneamente hace que el Visi-Cac sea una herramienta muy útil en la planeación y predicción. Se pueden corregir errores u omisiones, comparar varias alternativas, sin el menor esfuerzo.

Por ejemplo, supongamos que se esta proformando el presupuesto de cierta obra y queremos saber corno se altera éste al incrementarse la mano de obra de cierto concepto ó el costo del material; con el -VisiCalc esto se resuelve simplemente cambiando un número, lo que nos tomaría varias horas con la calculadora, papel y lápiz.

El programa VisiCalc permite cambiar, insertar o eliminar títulos, números o fórmulas. La tabla VisiCalc existente es instantáneamente reestructurada con todas las columnas, renglones y nuevas fórmulas -

editadas, para reflejar los cambios efectuados.

Si una fórmula es editada en cierta posición, el VisiCalc, nos permite copiarla en cualquier otra posición que uno desee. El pro- grama VisiCalc suma, prora tea y maneja todas las columnas y rengLo nes o cualquier número en la Tabla.

Una vez que se ha establecido el formato para una aplicación en particular, solo se escriben o combinan los números. Se puede almacenar toda la hoja electrónica de trabajo en un diskette e imprimir parte o toda la hoja electrónica con una impresora.

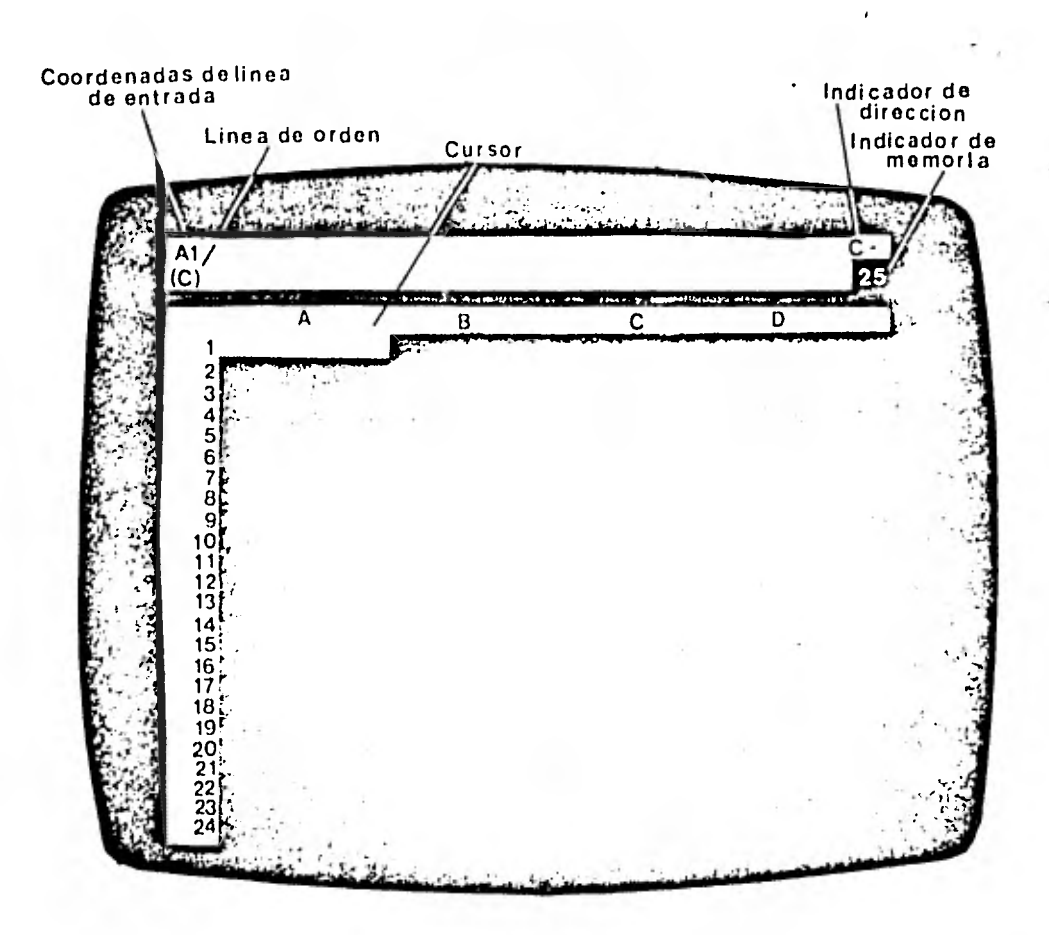

Pantalla VisiCalc

27

大臣

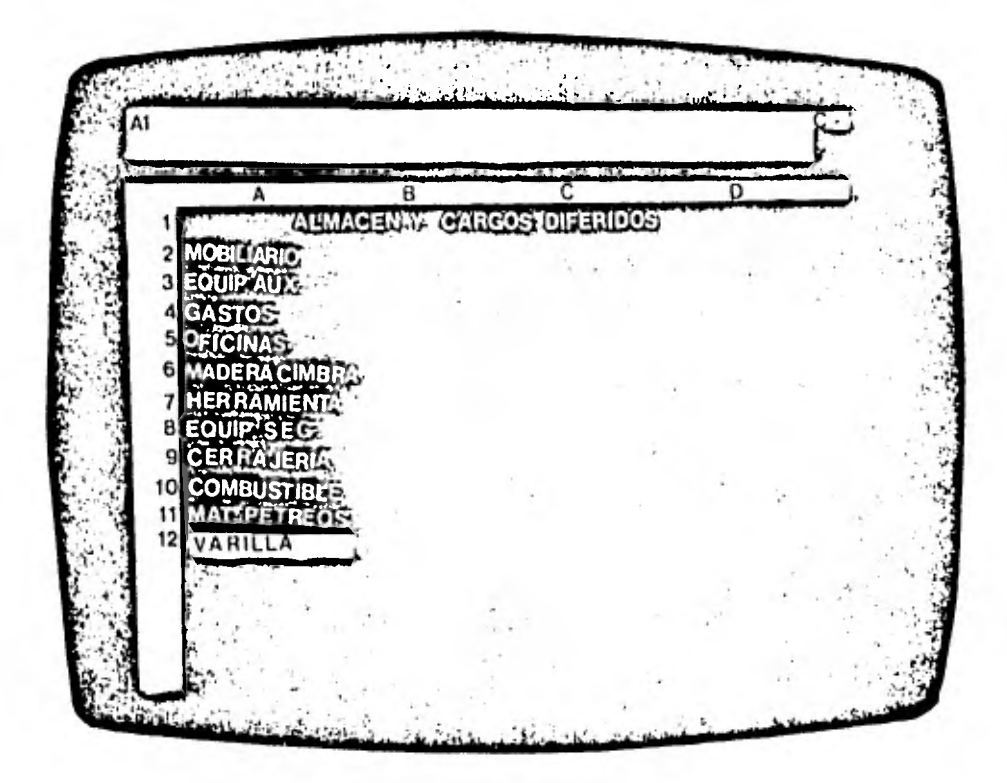

Formato No.1 con Programa VisiCalc

 $\zeta_{\mathcal{M}}$ 

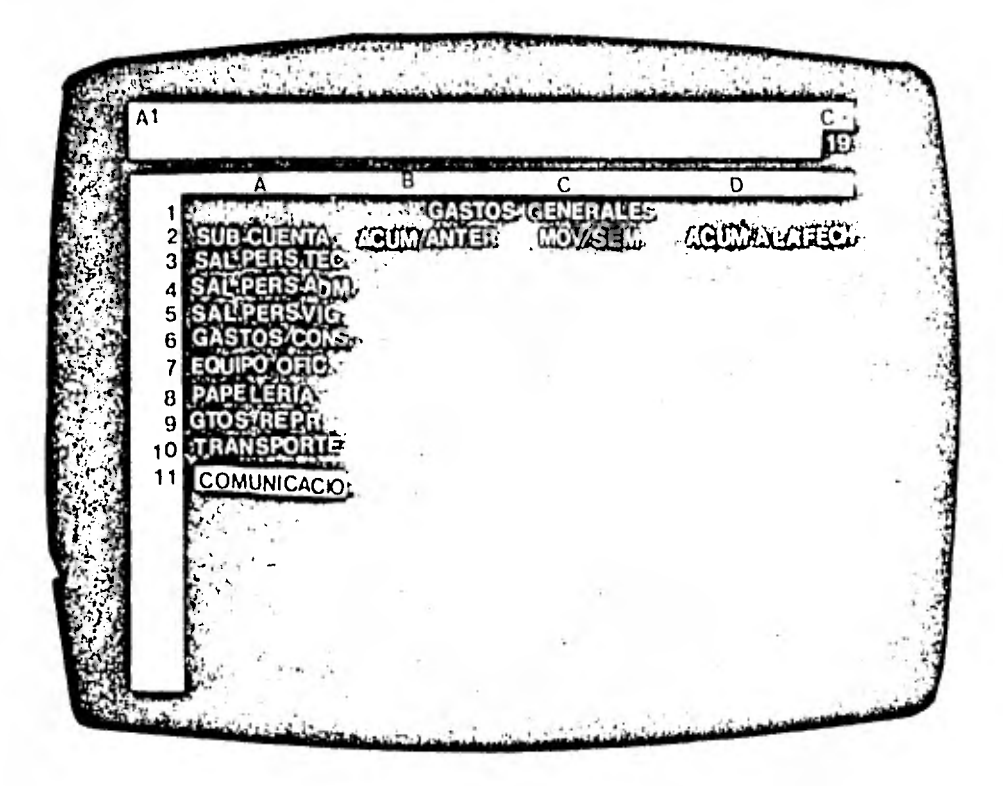

Formato No. 2 con Programa VisiCalc

#### 3.3. SICNIC

La Cámara Nacional de la Industria de la Construcción (C.N.I. C.) consiente del gran auge que en la actualidad tienen las microcom putadoras, tiene un programa de actividades de la Dirección Técnica; un paquete de usos diversos, al que se le denomino " Programa de Mi crocomputadora para la Industria de la Construcción", dentro del que se contempla el desarrollo en el más corto plazo de Módulos para:

- Presupuestos y Ajuste de precios.

- Control de Obra.

- Control de Estimaciones.

Nomina e IMSS.

- Bodegas e Inventarios.

- Equipo y Refacciones.

- Contabilidad e Impuestos.

Como primer paso, se desarrolld el Sistema de Integración de - Costos ( SICNIC ), el cual maneja y estructura: costos base, preliminares, horarios y finales, precios unitarios y presupuestos de obra; permitiendo en forma adicional, cuantificar los volumenes de materiales y recursos, requeridos en el presupuesto y utilizar el sistema como herramienta para el ajuste de precios.

#### 3.3.1. CAPACIDADES DE SICNIC

El sistema de Integración de Costos, desarrollado por la Cámara Nacional de la Industria de la Construcción, tiene las siguientes características y capacidades:

- a) Está desarrollado en un equipo de cómputo muy pequeño, cuyas restricciones exigieron un uso óptimo de sus recursos, sin perder la adaptabilidad a otros equipos.
- b) Se programó en lenguaje BASIC, el cual se consideró como el más usual entre los equipos pequeños.
- c) Para manejar el SICNIC, no se requiere de ningun conocimiento de programación o de computadoras, se diseñó en tal forma que reemplaza la calculadora, papel y lápiz del Ingeniero de Costos, por la microcomputadora.
- d) Es interactivo, un solo menú ofrece todas las alternativas de acti vidades en la práctica de presupuestación.
- e) Utiliza el idioma manejado comunmente por los profesionistas de la construcción y los criterios mayormente difundidos en el análisis de costos.
- f) Es un programa revolucionario en su género, ya que incluye opciones tales como aplicar el IVA 6 no a obras gravadas 6 exentas; manejo de las cuotas obrero-patronales del Instituto Mexicano del Seguro -

Social (IMSS), en sus dos modalidades de cálculo, para el caso de obra pública se excluye la cuota para el Fondo de la Vivienda (IN-- FONAVIT) y ofrece la posibilidad de calcular los costos-horarios de acuerdo al criterio del Catálogo de Cargos Fijos de la CNIC ó según bases y normas para la Construcción y Ejecución de Obras Públicas.

- g) La impresión de los resultados puede ser presentada en capítulos y partidas, con varios tamaños de letras, aprovechando las ventajas de las impresoras de tipo matriz, los listados son suficientemente presentables y no requieren de mecanografía adicional.
- h) La versión primera del sistema, se dimensionó para manejar hasta 300 conceptos: base, preliminares, horarios o finales, lo cual no es sino una restricción por el tamaño del diskette, que puede sosia yarse con el uso de discos duros.
- 1) Se recomienda utilizar un diskette para cada obra, práctica que facilita su manejo, modificaciones, actualización y ajustes de pre cios unitarios.

32

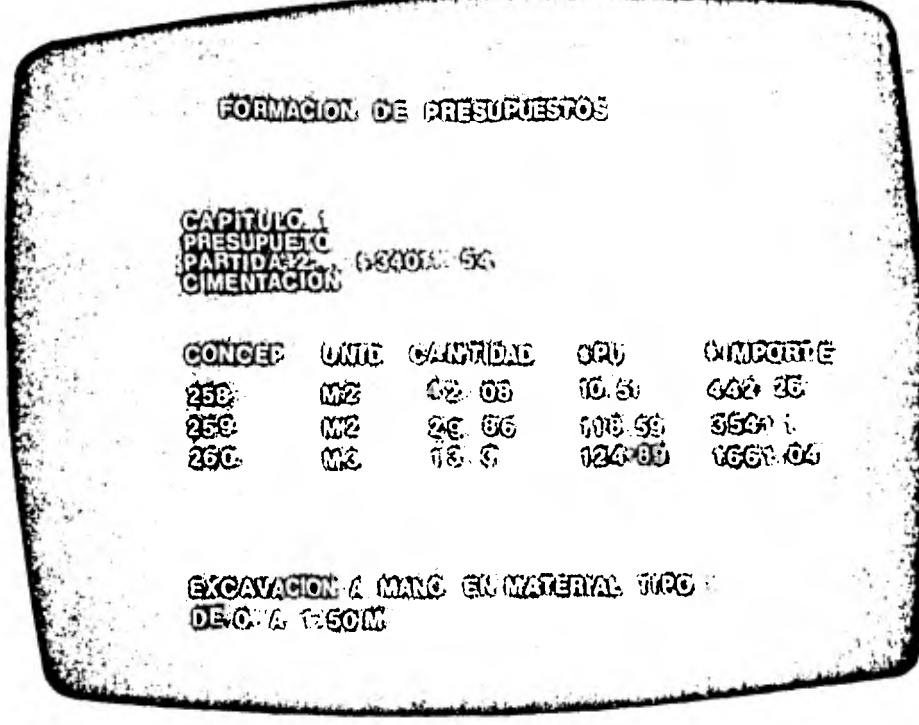

Precio Unitario por Concepto de Obra

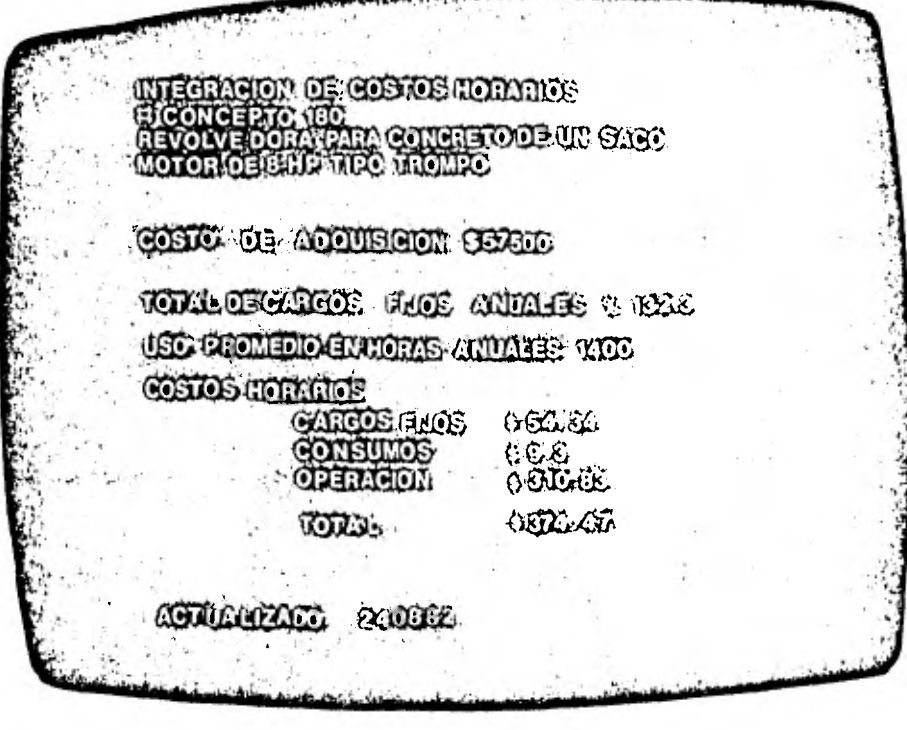

Horario Costo  $\theta$ ี น ท Avanzado Proceso

34

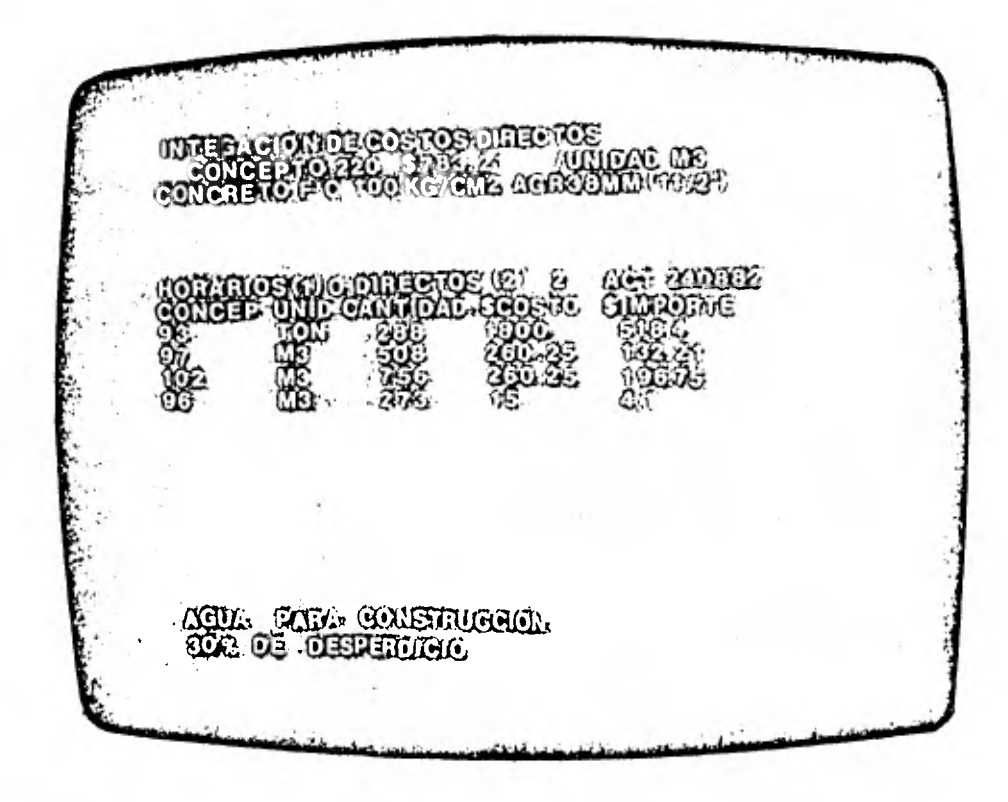

Proceso Avanzado de la Estructuración de un Concepto

Integrado

#### 4.- CONCLUSIONES.

Con anterioridad se ha destacado la necesidad que tiene la Industria de la Construcción de mantener una relación directa con el gran avance tecnológico de nuestros tiempos, para lo cual requie re un mejoramiento de sus organizaciones empresariales, tanto en lo técnico como en lo administrativo.

Para lograr este mejoramiento, el Ingeniero debe aprovechar los recursos al máximo, y hechar mano de todas las herramientas que sean utilizables en la solución de un problema.

Las microcomputadoras es una herramienta que nos permite llevar un proceso automatizado de datos a nivel obra ó a nivel empresa, que es muy importante para la administración puesto que nos ofrece un sistema de retroalimentación que permite tener acceso a la información actualizada en el momento en que se desee. Las mi crocomputadoras no solo nos ofrecen una gran capacidad para alma cenar información, también podemos; operar, comparar, acumular o cambiar dicha información con una velocidad y presición difícil de lograr con las herramientas convencionales.

Las operaciones de control son a menudo laboriosas y tediosas lo que las hace en algunos casos inoperantes, ya que no son -- llevadas a cabo con presición y no reflejan la situación real, ó - simplemente nos obligan a tener un control de tipo histórico; lo que resalta la conveniencia de implementar un sistema por medio de las microcomputadoras, que simplifique y agilice este proceso.

Dichas operaciones son llevadas a cabo con la ayuda de forma\_ tos que simplifican su ejecución e interpretación; sin embargo la rea\_ lización de un programa para computadora, que manejará cada uno de estos formatos, podría resultar complicado para un ingeniero con pocos conocimientos de computación.

El programa VisiCalc permite realizar estos formatos y cualquier otro que se desee sin necesidad de grandes conocimientos de computación, permitiendo así el acceso y el manejo de ésta información a cualquier persona que este familiarizada con el sistema.

La elaboración de un presupuesto 6 de precios unitarios es hoy dfa una labor muy importante en la construcción, puesto que es de vital importancia conocer el monto de la obra para consultar las posibilidades económicas. Esta actividad se complica día a día debido a las fluctuaciones del mercado, especialmente si no se cuenta cor un equipo especializado.

El programa SICNIC, maneja y estructura; costos base, preliminares, horarios y finales, precios unitarios y presupuestos de obra; -

permitiendo en forma adicional, cuantificar los volumenes de materia\_ les y recursos.

Los programas antes mencionados y sus aplicaciones son solo una muestra de la ayuda que puede prestar una microcomputadora, sin embargo, no se debe pasar por alto la importancia que tiene la elaboración de programas personales que se ajusten exactamente a nuestras necesidades.

Debo destacar también la importancia que tiene el conocimiento de las capacidades y restricciones que tienen las máquinas para no incurrir en el grave error de aplicar un sistema de computación en actividades que corresponden unicamente al ingeniero de acuerdo a su criterio y sensibilidad.

#### BIBLIOGRAFIA

1.- PROGRAMAS DE MI CROCOMPUTADORA

Congreso Mexicano de la Industria de la Construcción. Acapulco, Gro, Octubre 1990.

Cámara Nacional de la Industria de la Construcción.

2.- NORMAS Y COSTOS DE CONSTRUCCION.

Alfredo Plazola Cisneros.

Editorial Limusa Wiley, S.A. México, D.F. 1971.

#### 3.- INTERACTIVE COMPUTER-AIDED DESIGN.

Copyright. 1978 by Calma Company, U.S.A.

9.- ADMINISTRACION DE EMPRESAS. Vol, I.

Agustín Reyes Ponce.

Editorial Limusa, México. 1979.